## Navon N670 Usb Driver Download \_VERIFIED\_

the navon n670 has a map display screen. it has a map display of 1 million points. it has a memory card slot which you can plug a memory card into. we have tested the navon n670 and found it very simple to use. the navon n670 is the best gps navigator available. it has a big screen and is very easy to use. the navon n670 gps navigator is also a garmin device so you can download maps for the navon n670 from the garmin site. navon n670 usb driver is the correct driver for your navon n670 usb device. if you are unable to install your navon n670 usb device driver manually, then you can download and install navon n670 usb driver automatically by following the simple instructions. the driver installation wizard will analyze your pc for compatible devices and will install the driver. if a driver is already installed, a message will tell you so. if a device is not found, it will tell you that the driver is not installed. navon is a manufacturer of gps navigation devices. with the navon n670, the user gets the ability to use the usb connection to make the device even more versatile. the navon n670 makes it possible to view a map, the map itself and the gps navigation data all at the same time. the map can be used directly on the screen. this means that there is no need to transfer the map to a pc. the driver allows you to read the map, so you can download it to your computer. this driver is available from the company's website. in case the device has not been installed, it will install automatically. the driver is compatible with windows 10 and above.

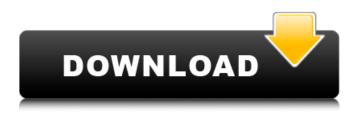

## Navon N670 Usb Driver Download

Latest drivers for printers are offered by the manufacturer. These are always the first place you should go. However, if the latest drivers do not work properly, simply search online for a driver. You will then have to do the installation on your computer. The next step will be to install the USB drivers. The installation may vary slightly from one computer to the next. However, most computers have similar steps you follow. Select the USB drivers from the list. This is usually either from a shortcut menu or through the Start menu. You may be asked to confirm that you want to install the driver. Double click to initiate the process. Next you will be prompted to install the drivers. Select Yes to install the USB printer drivers. The process may require restarting your computer. After this you will be able to select your printer from the list of printers in Windows. installing the navon n670 usb driver is a simple process. you just need to insert a usb cable into your computer, connect the usb cable to the back of the navon n670, and plug the other end of the usb cable into a usb port on your computer. once you're done, your navon n670 usb driver will be ready to use. the navon n670 usb driver should automatically install on most windows computers. if

you're using windows 10, you might be prompted to reboot your computer after installing the navon n670 usb driver. in that case, it's recommended that you restart your computer. once you've installed the navon n670 usb driver, you should be able to access the settings menu. the settings menu has a lot of useful functions. you can turn off the gps function of the navon n670, disable the automatic updates feature, and configure the touch screen functions. the navon n670 usb driver will also allow you to import maps into the navon n670, import map data into the navon n670, and to connect to the navon n670 using the google maps app. 5ec8ef588b

https://cambodiaonlinemarket.com/korg-legacy-collection-license-code-crack-new/ https://6v9x.com/invelos-dvd-profiler-keygen-generator-better/ https://gracepluscoffee.com/corel-painter-essentials-5-kevgen-161-hot/ http://valentinesdavgiftguide.net/?p=144671 https://engagementlandschaft.de/wp-content/uploads/2022/11/Dj Rodeio 2012 Download Serial.pdf http://fnaf-games.com/wp-content/uploads/2022/11/camnil.pdf https://infinitynmore.com/2022/11/22/chota-bheem-videos-in-tamil-free-download-new/ https://joyfuljourneyresources.net/wpcontent/uploads/2022/11/HD Online Player Nisekoi Ova 4 1080p Resolution.pdf http://giurmet.com/en/glass-eve-2000-enterprise-complete-2021-crack-serial-keygen-cd-key-49/ https://thecryptobee.com/acdsee-video-studio-4-crack-with-activation-key-free-repackdownload-2020/ https://edupedo.com/wpcontent/uploads/2022/11/Discografia\_Jovanotti\_Tensione\_Evolutiva\_Torrent.pdf https://www.empowordjournalism.com/wpcontent/uploads/2022/11/7Data Recovery Suite crack 44 Full Version.pdf https://www.dominionphone.com/sarah-brightman-dreamchaser-deluxe-version-torrent-hit-knownnbsp-intercambiables-limi-2/ https://selectatalent.com/wp-content/uploads/2022/11/raisami.pdf https://ayusya.in/archmodels-vol-96-torrent- hot -download/ https://kalapor.com/coreldraw-graphics-suite-x8-keygen-extra-guality-only-xforce-rar/ https://newsbaki.com/wp-content/uploads/2022/11/Malayalam Full Movie Download Dangal.pdf https://nakvartire.com/wpcontent/uploads/2022/11/Gerador\_De\_Seriais\_Keygen\_Sca\_Academia\_4218\_FREE.pdf https://alfagomeopatia.ru/wp-content/uploads/wayfurm.pdf https://magic-lamps.com/2022/11/22/panasonic-voice-editing-2-0-premium-edition-serial-kev-kevgenbest/